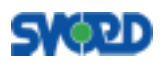

SDP

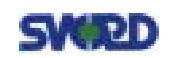

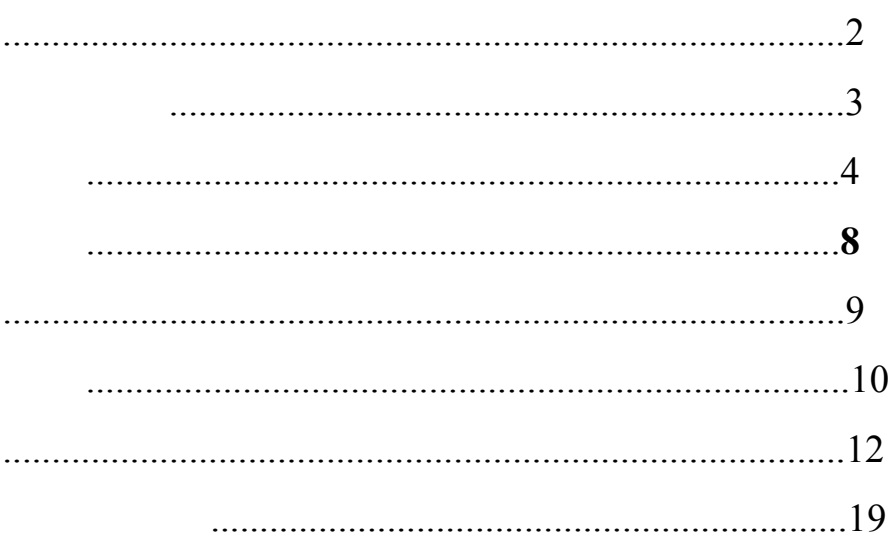

 $SDP$ 

### CAN—BUS

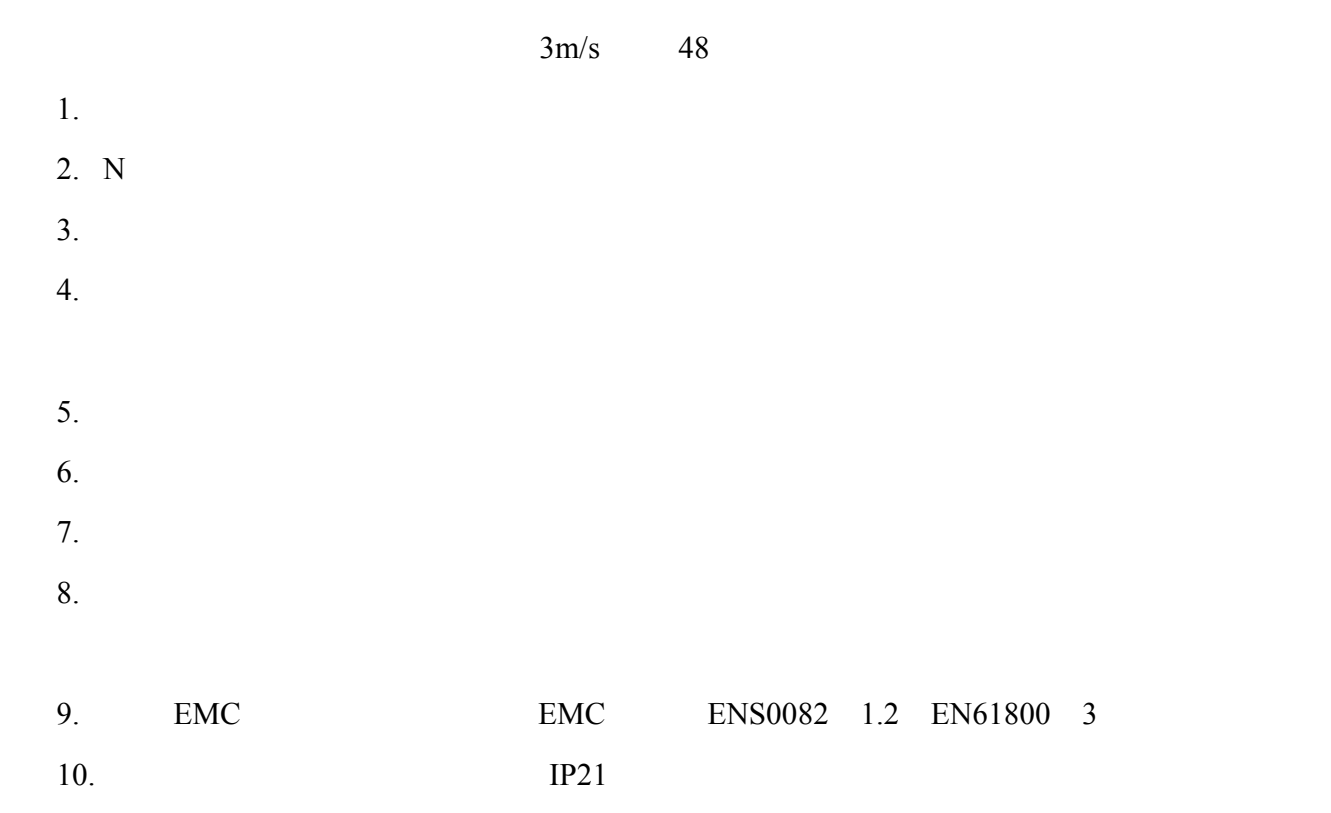

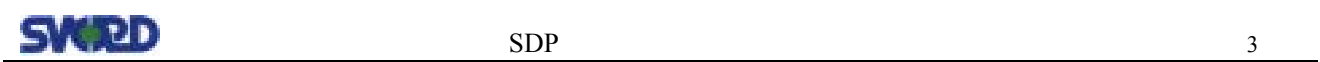

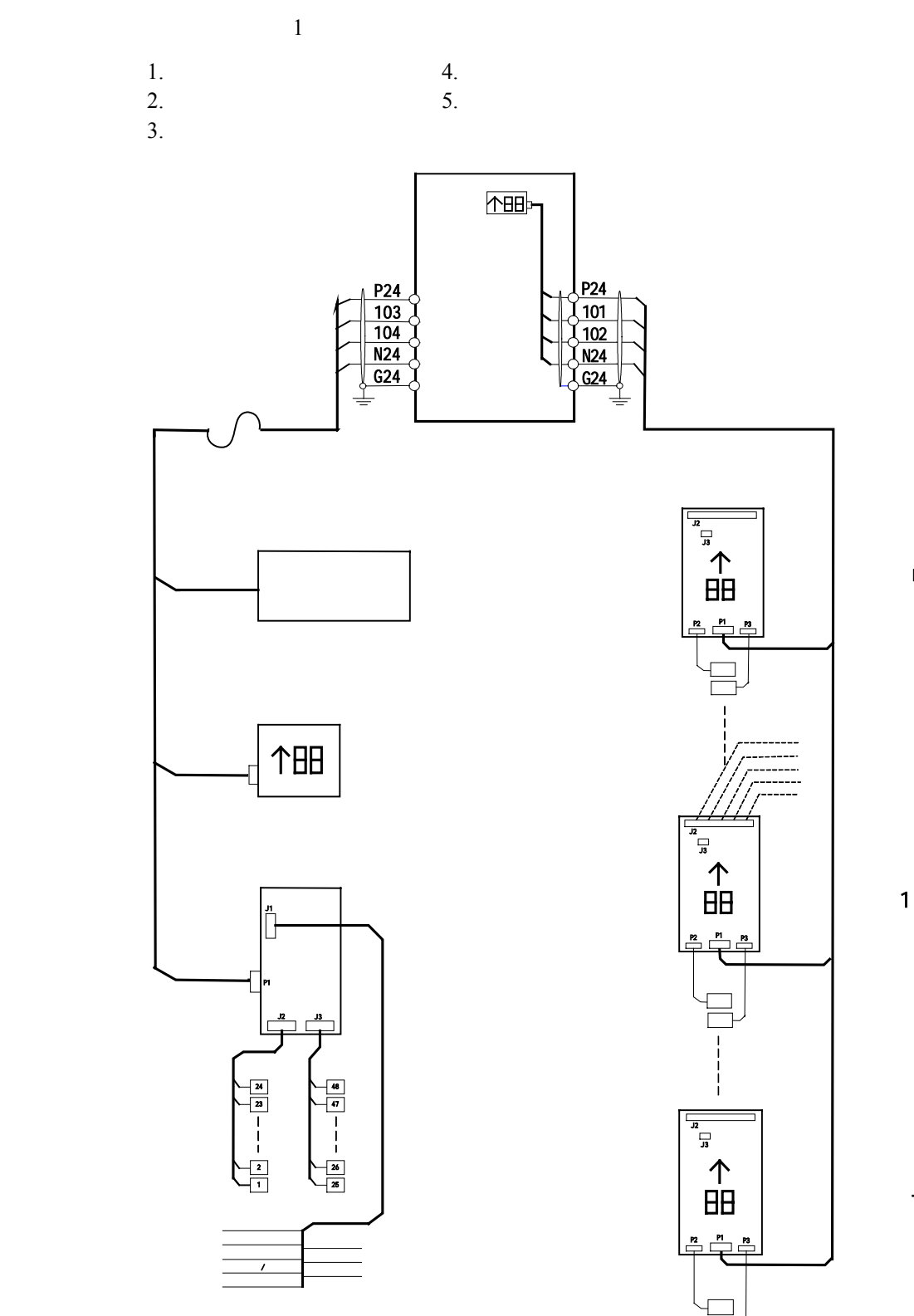

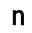

层楼 -9

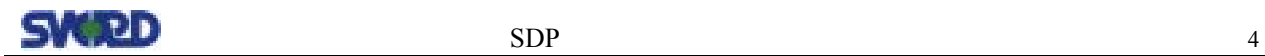

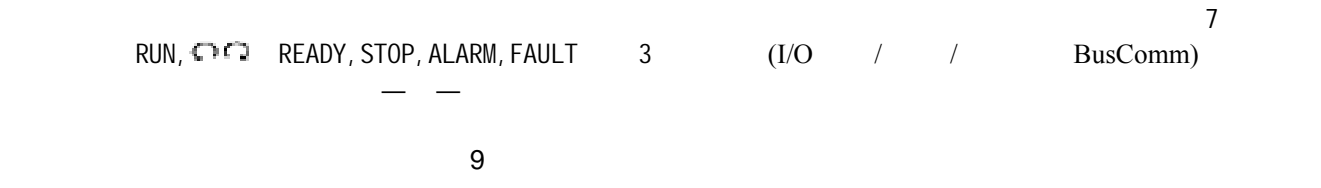

 $2.1$ 

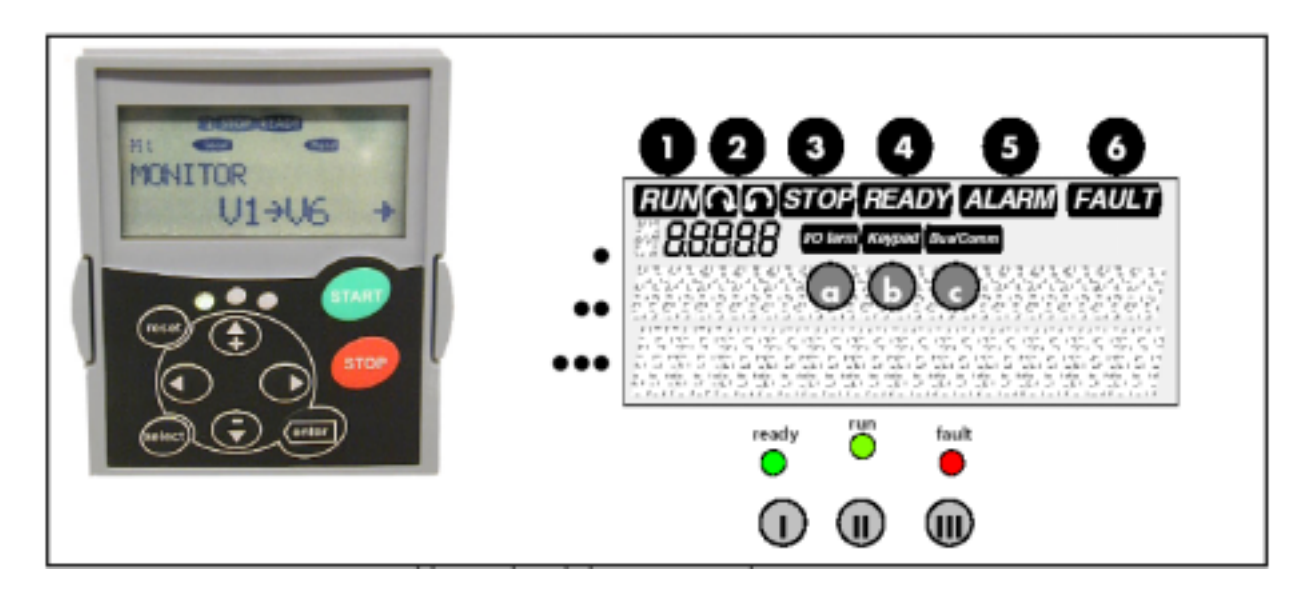

### $2.1.1$

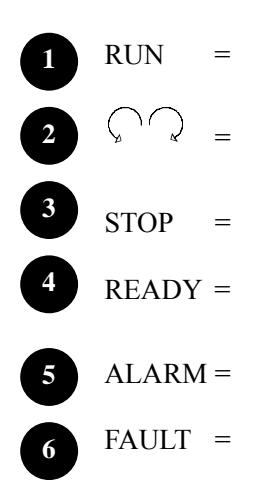

## $S$ V $\blacksquare$

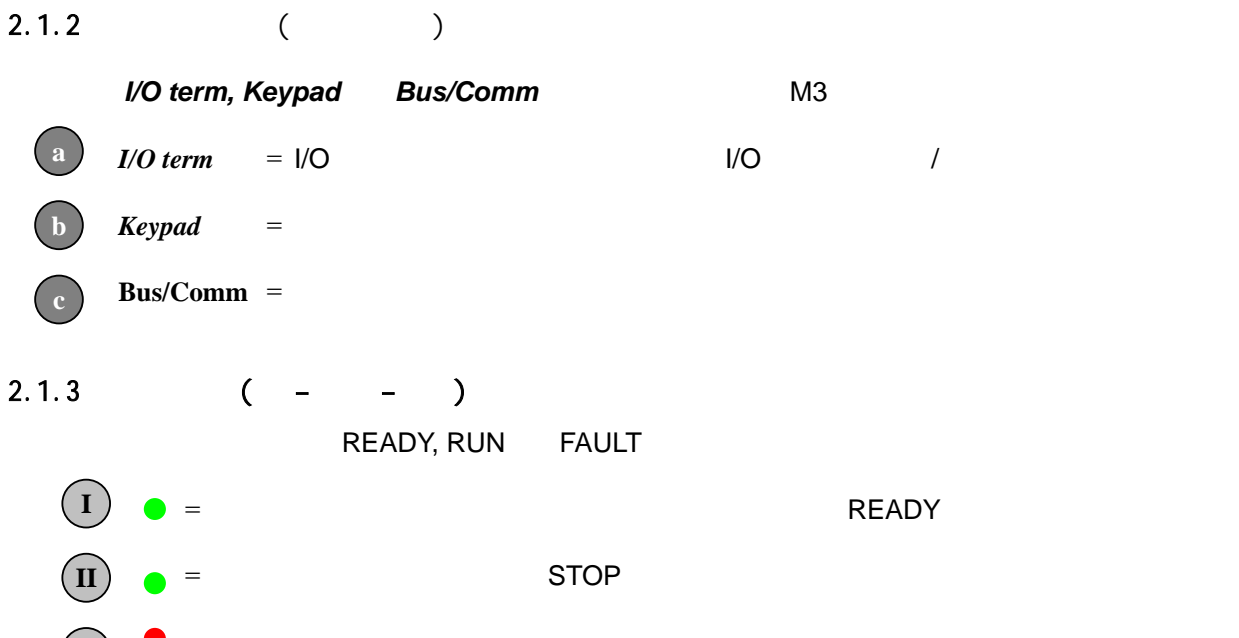

 $\bullet$  = FAULT 7.1.2 **III** 

 $2.1.4$ 

 $(•, ••, ••)$ 

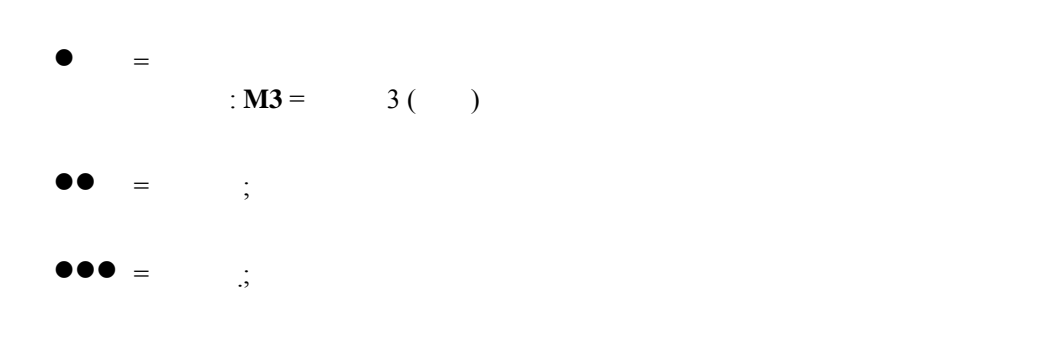

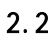

**STOP** 

 $\overline{9}$ 

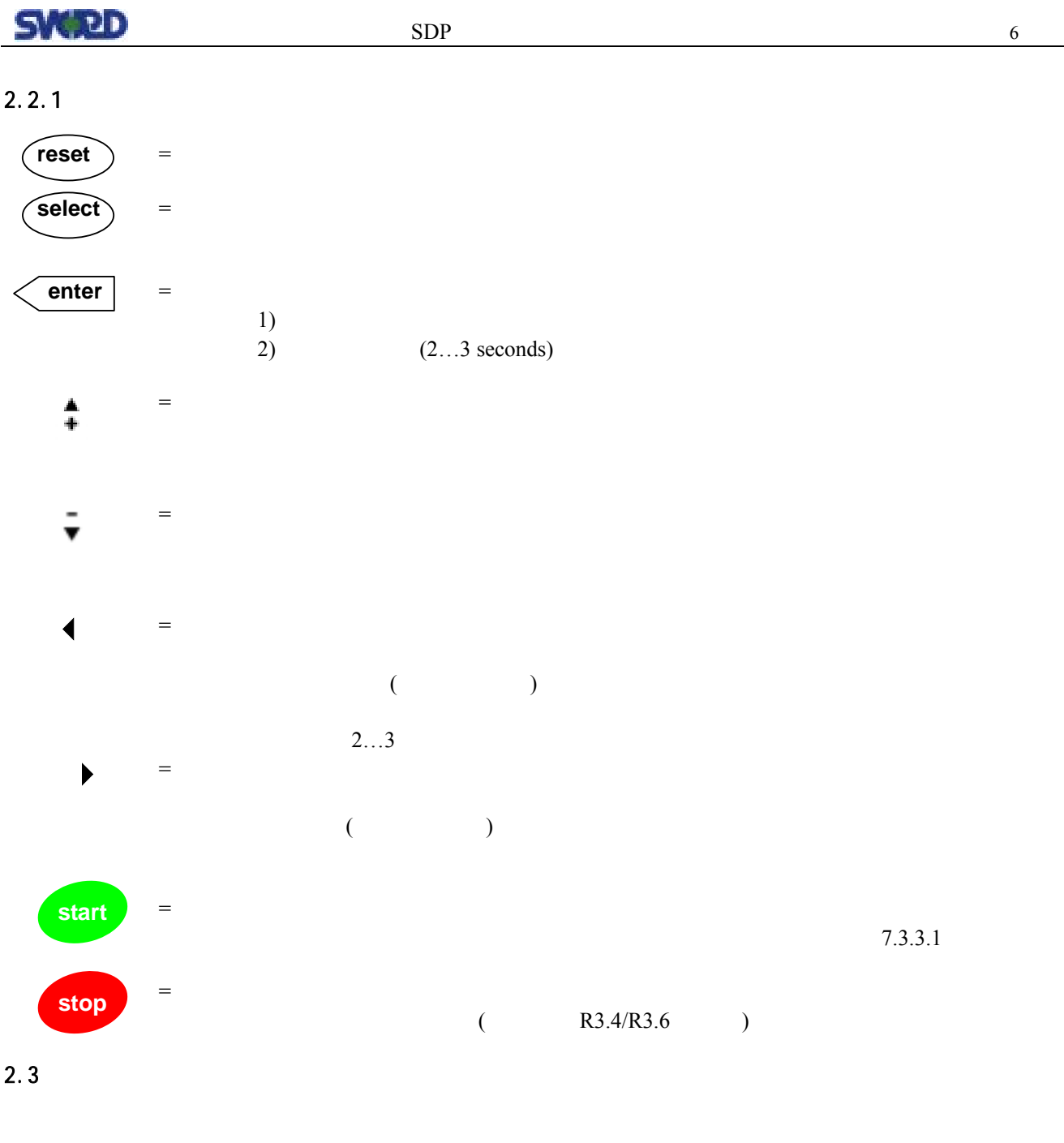

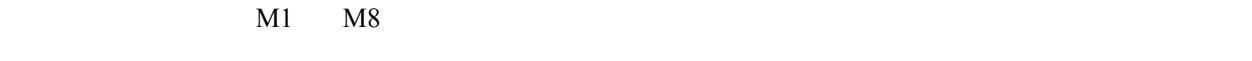

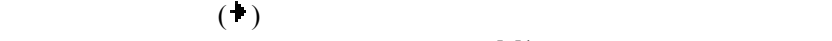

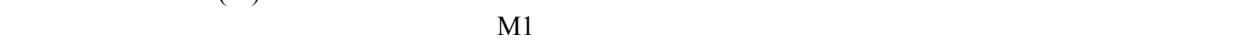

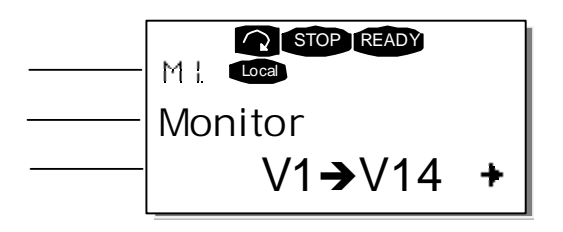

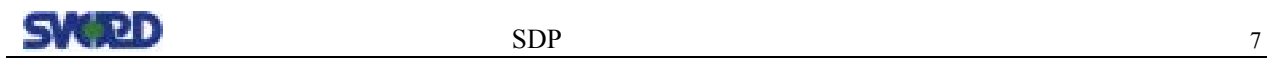

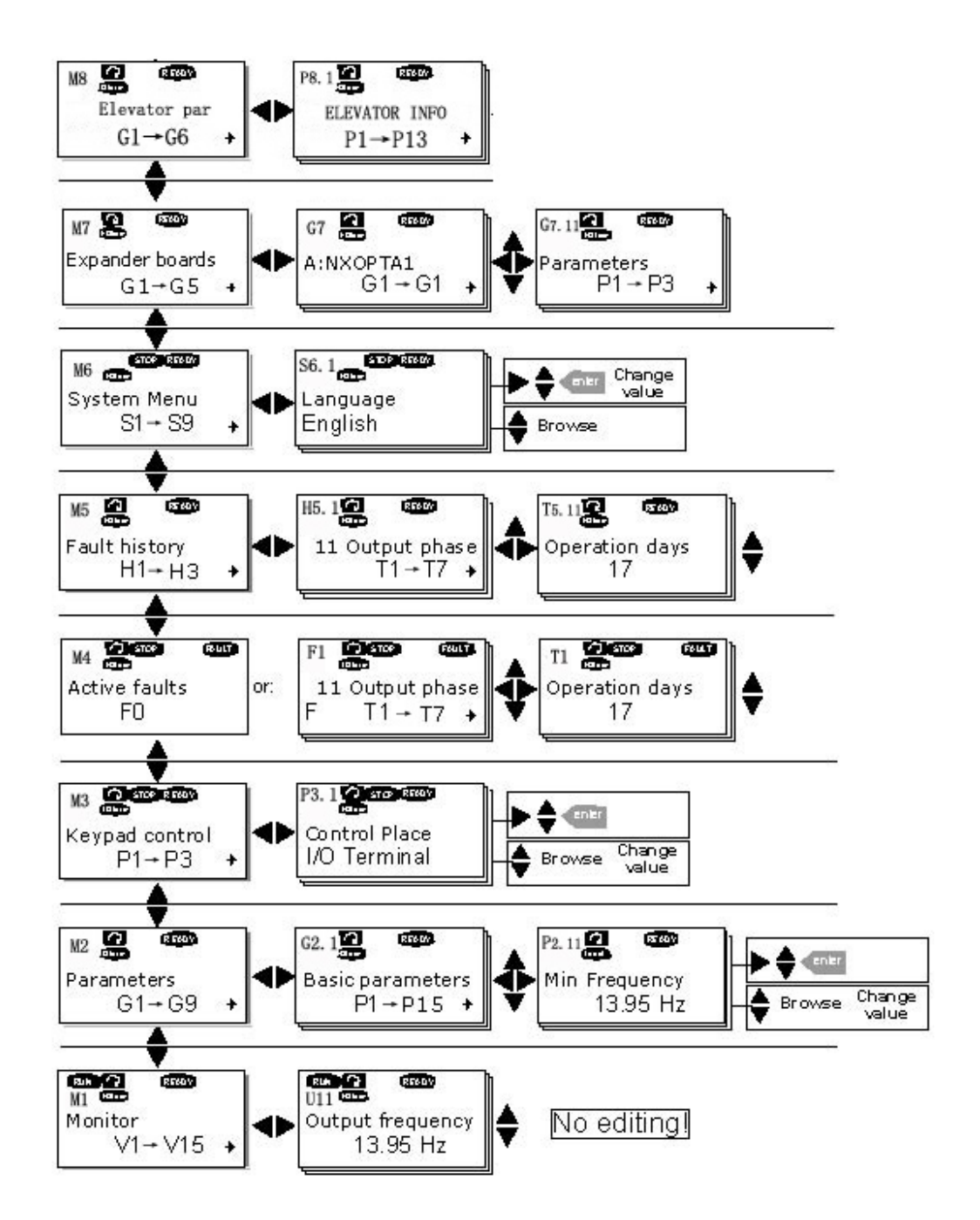

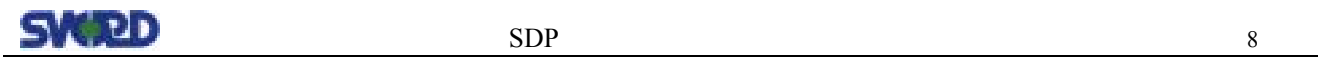

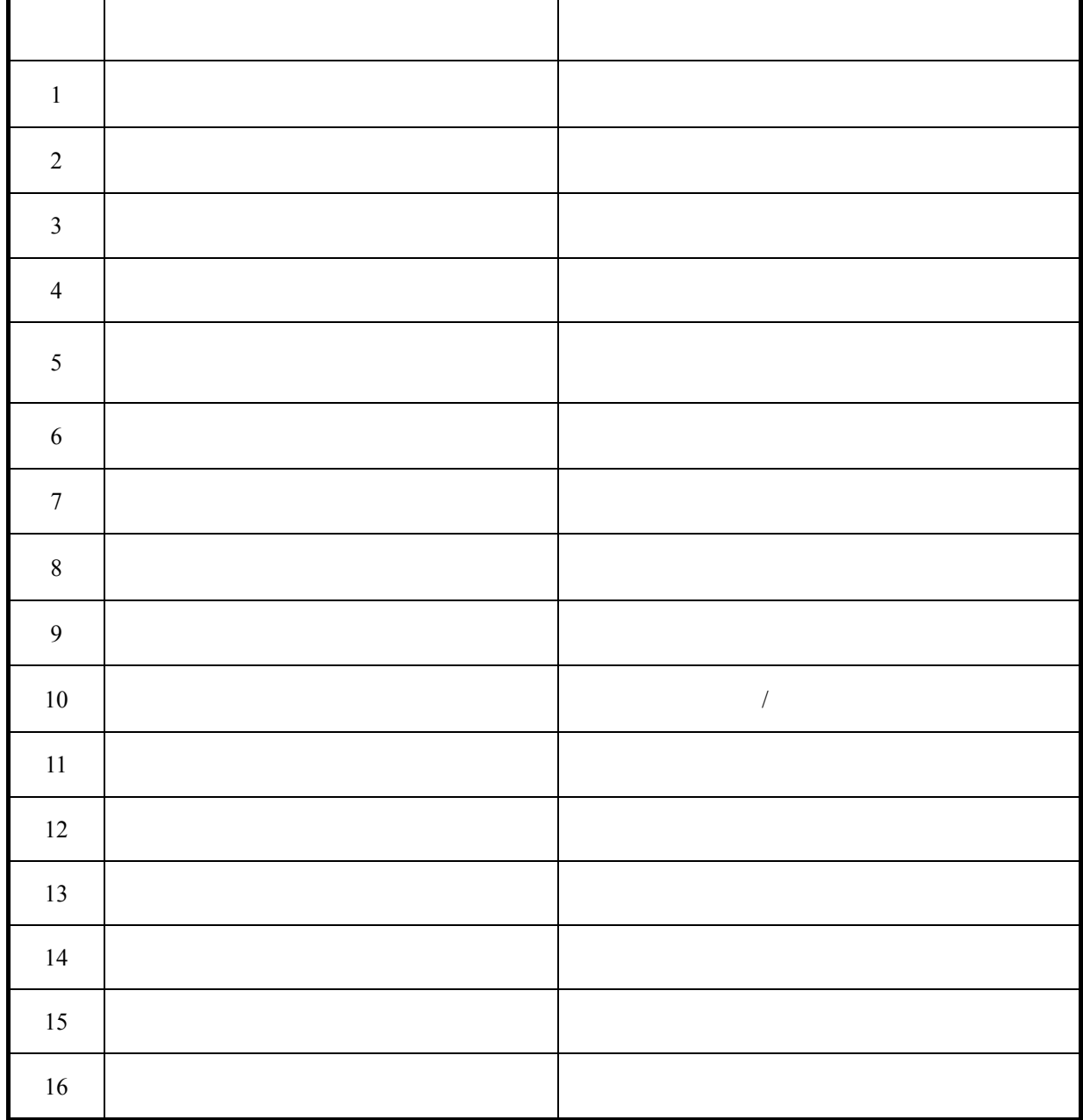

# $4.1$  $1$  $\left(\frac{1}{2}\right)$ U V W  $\left(\begin{array}{c}\right)$ U V W  $2$ A B  $4.2$  $4.3$

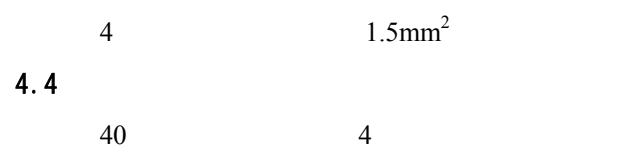

# $SND$  specified the specific specific specific specific specific specified to  $10$

## $5.1$

 $1)$  $2)$  $3)$ 4) 电机额定转速  $5)$  $6)$  $7)$  $1)$  $2)$  $3)$  $4)$  KUN  $5)$ 1) 电机励磁电阻 2)  $1/3$  $3)$ RUN

## $5.2$

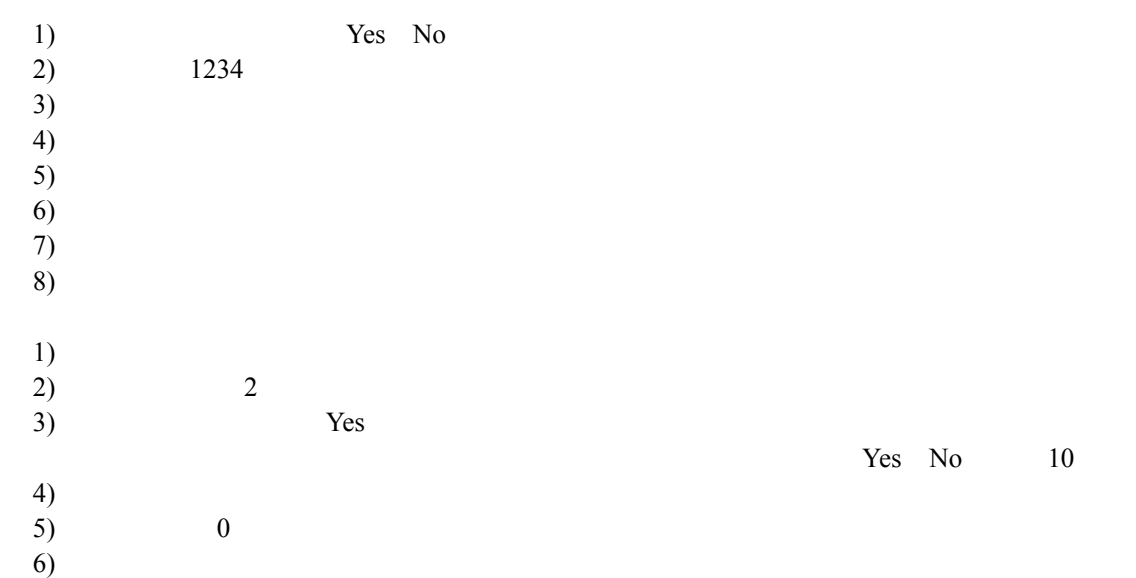

 $\overline{2}$ 

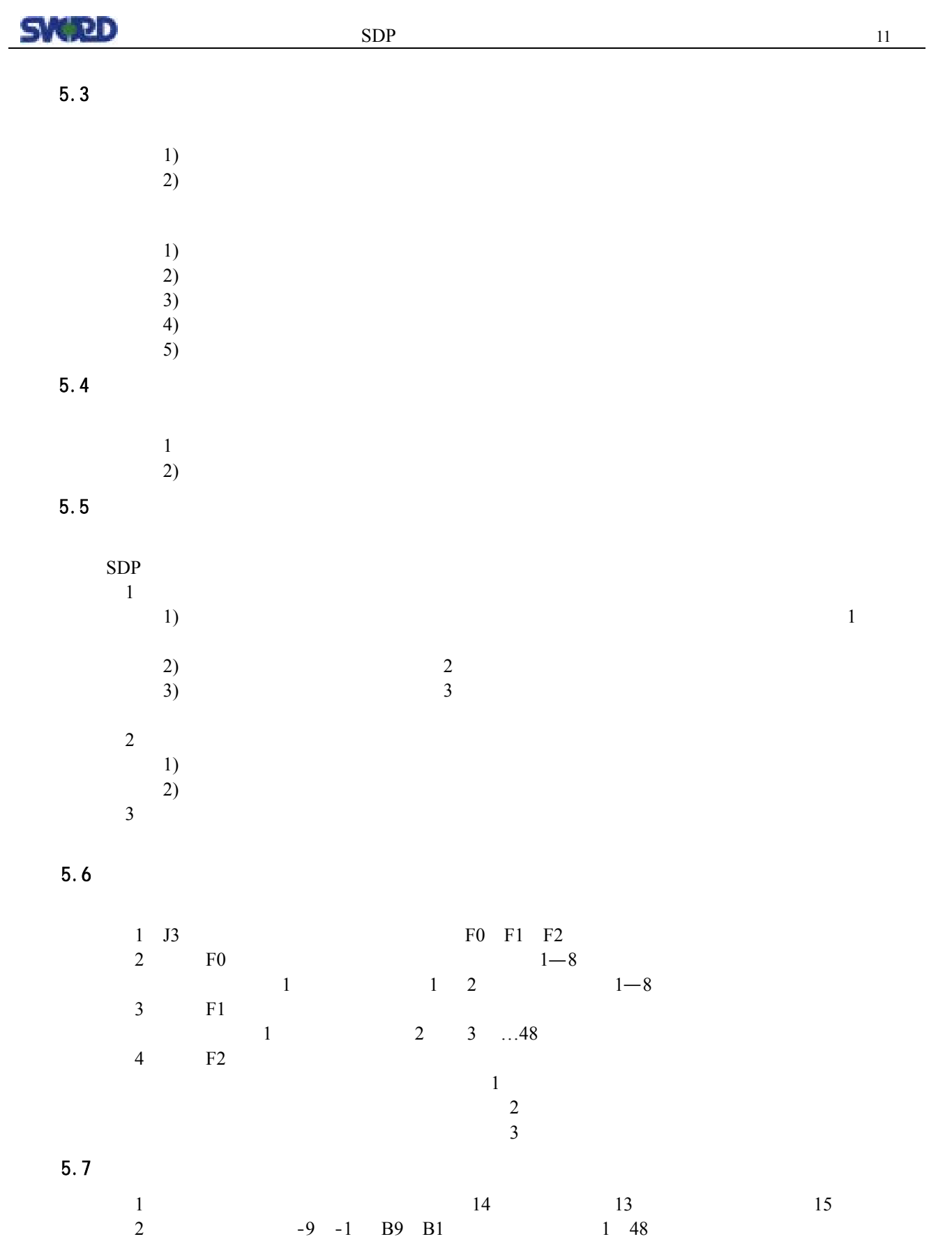

 $S/N$  RDP BDP  $^{12}$ 

 $6.1$ 

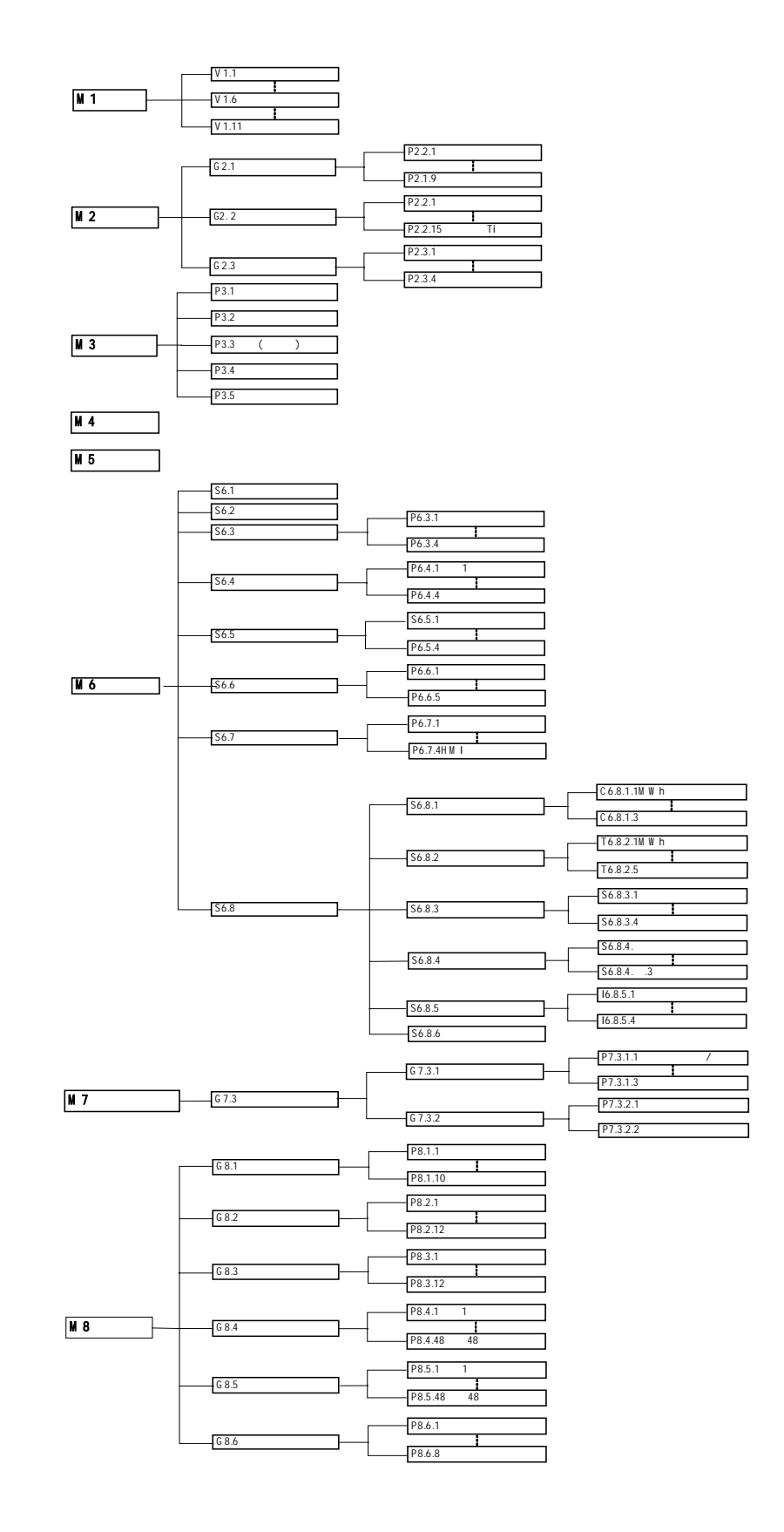

# $SND$  spp  $13$

**6.2** 监视值(**M1**)

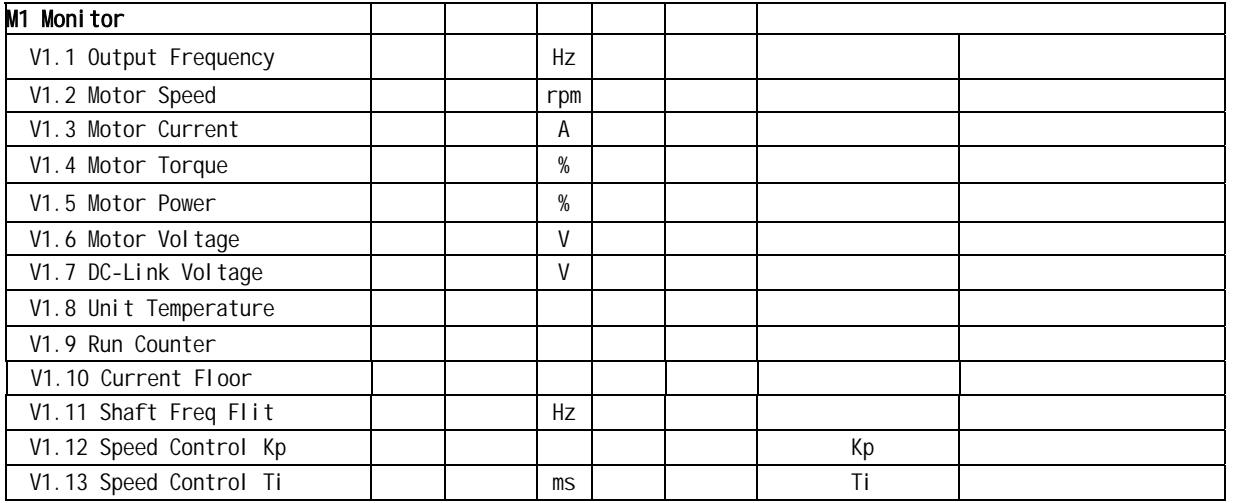

### **6.3** 驱动参数(**M2**)

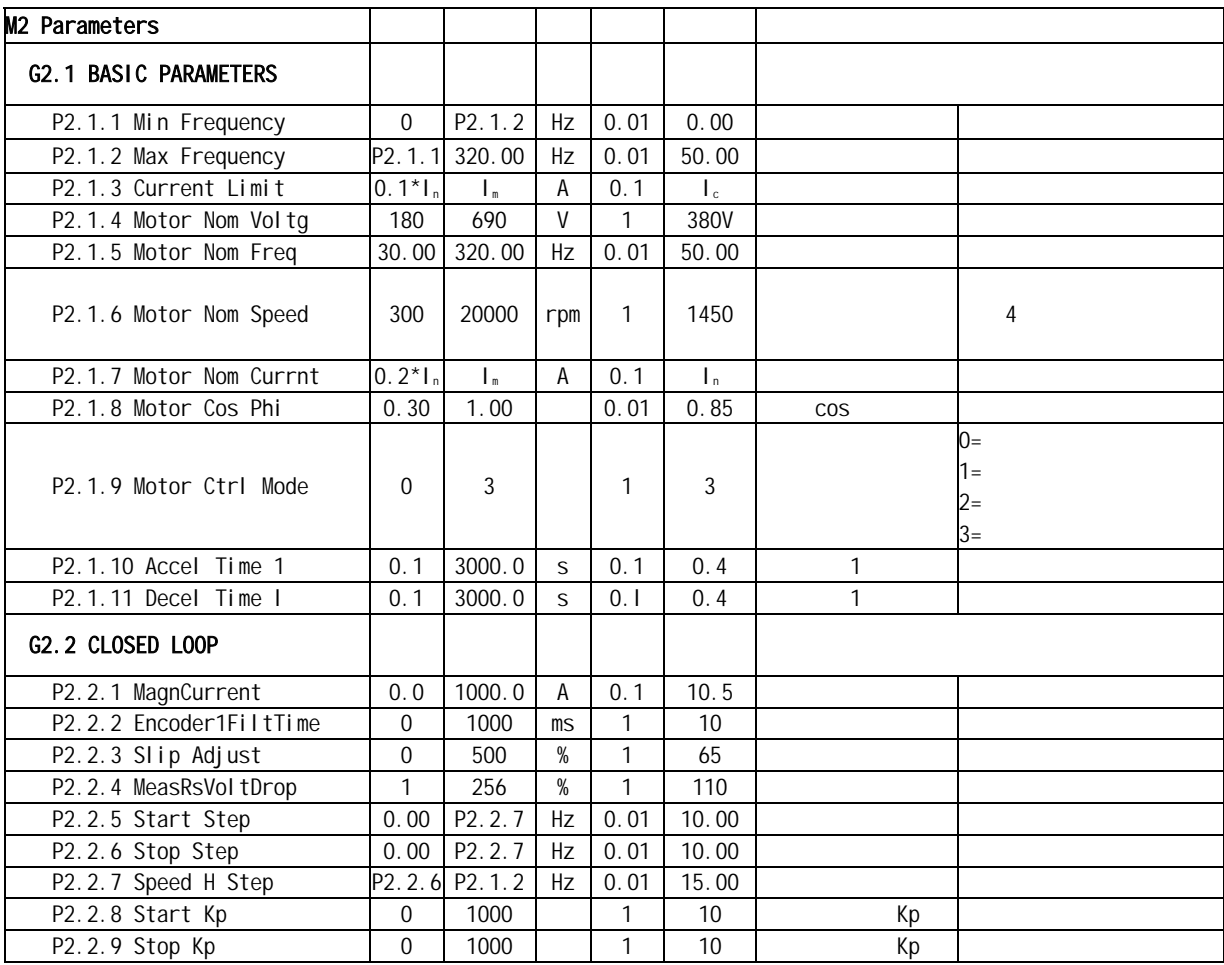

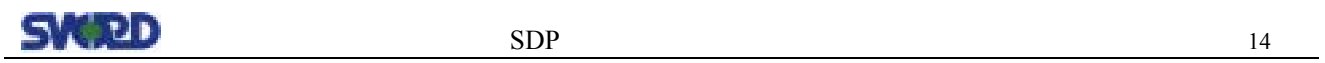

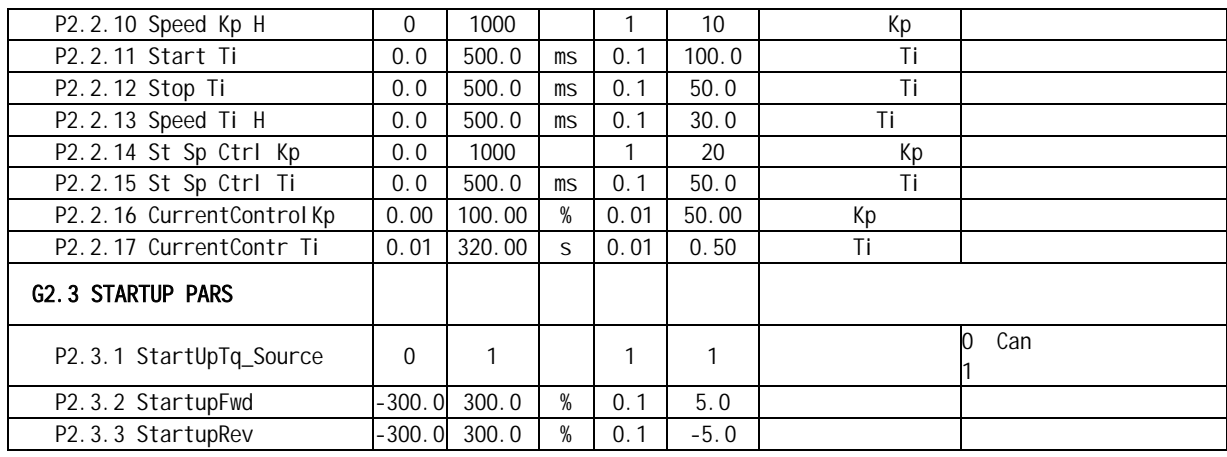

# **6.4** 面板控制(**M3**)

 $M3$ 

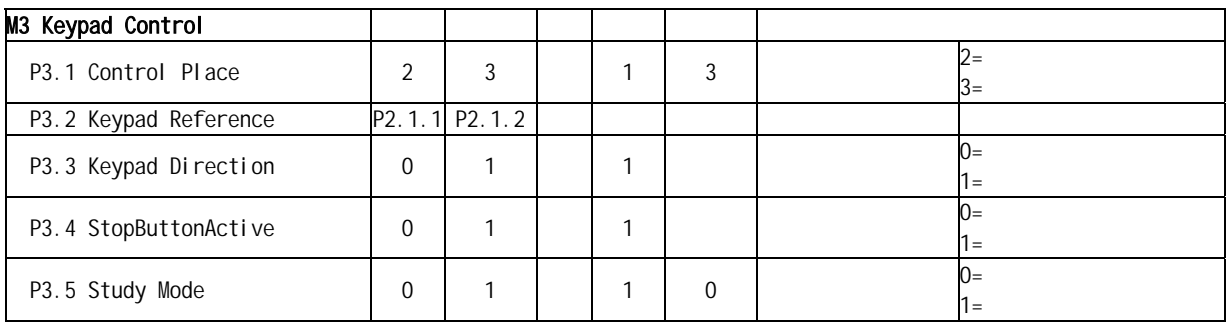

## **6.5** 当前故障**( M4 )**

 $M4$ 

**6.6** 历史故障**( M5 )** 

 $M5$ 

**6.7** 系统参数**( M6 )** 

 $M6$ 

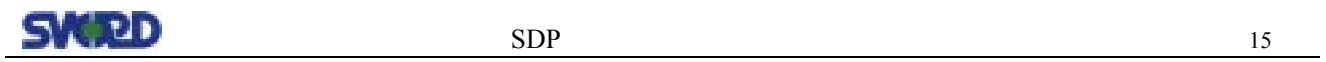

# **6.8** 编码器参数 **( M7 )**

 $M7$ 

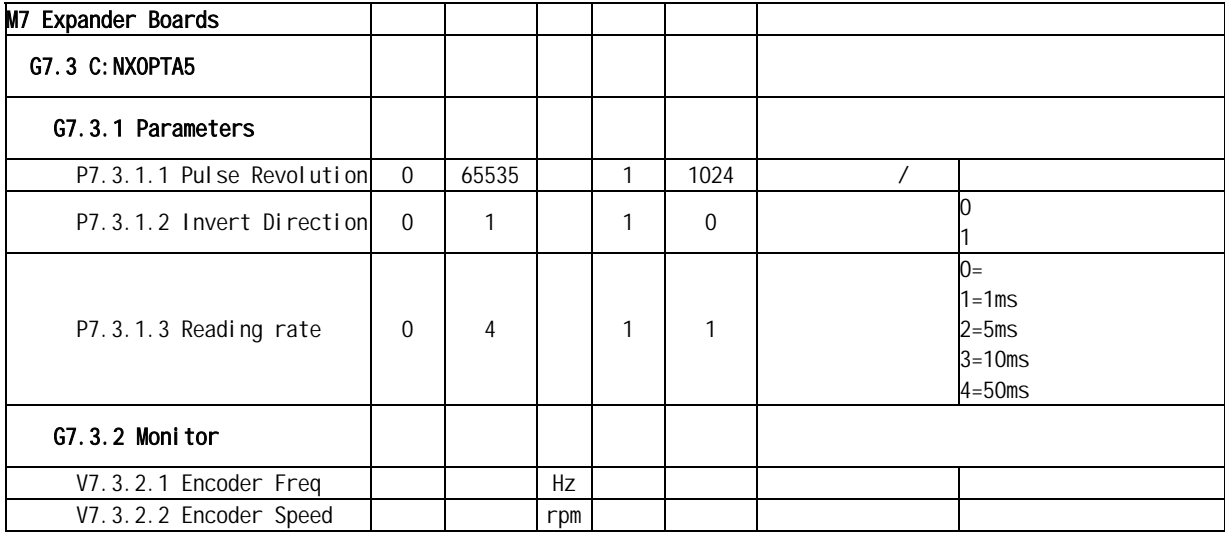

## **6.9** 功能参数**( M8 )**

 $M8$   $M8$ 

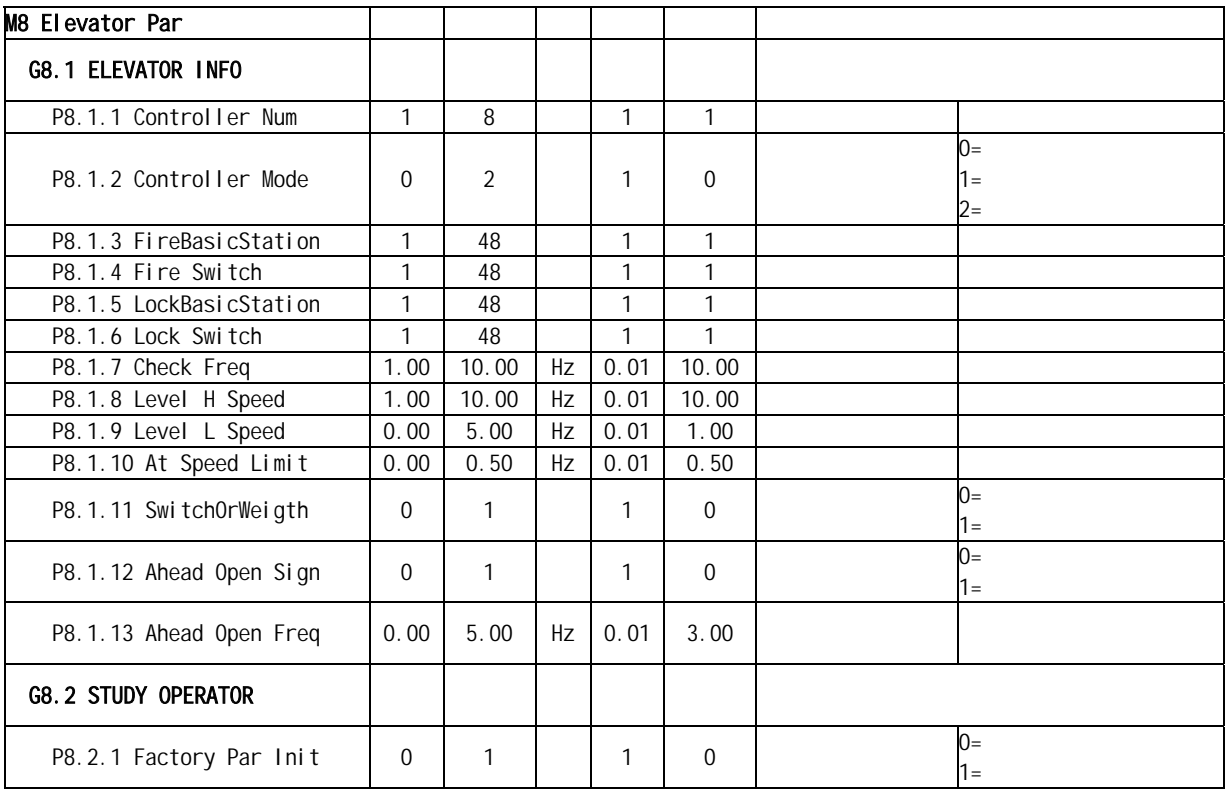

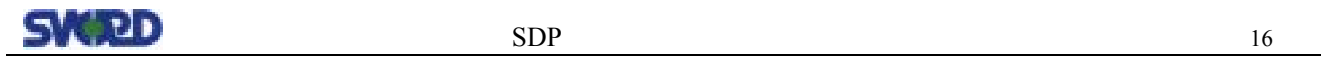

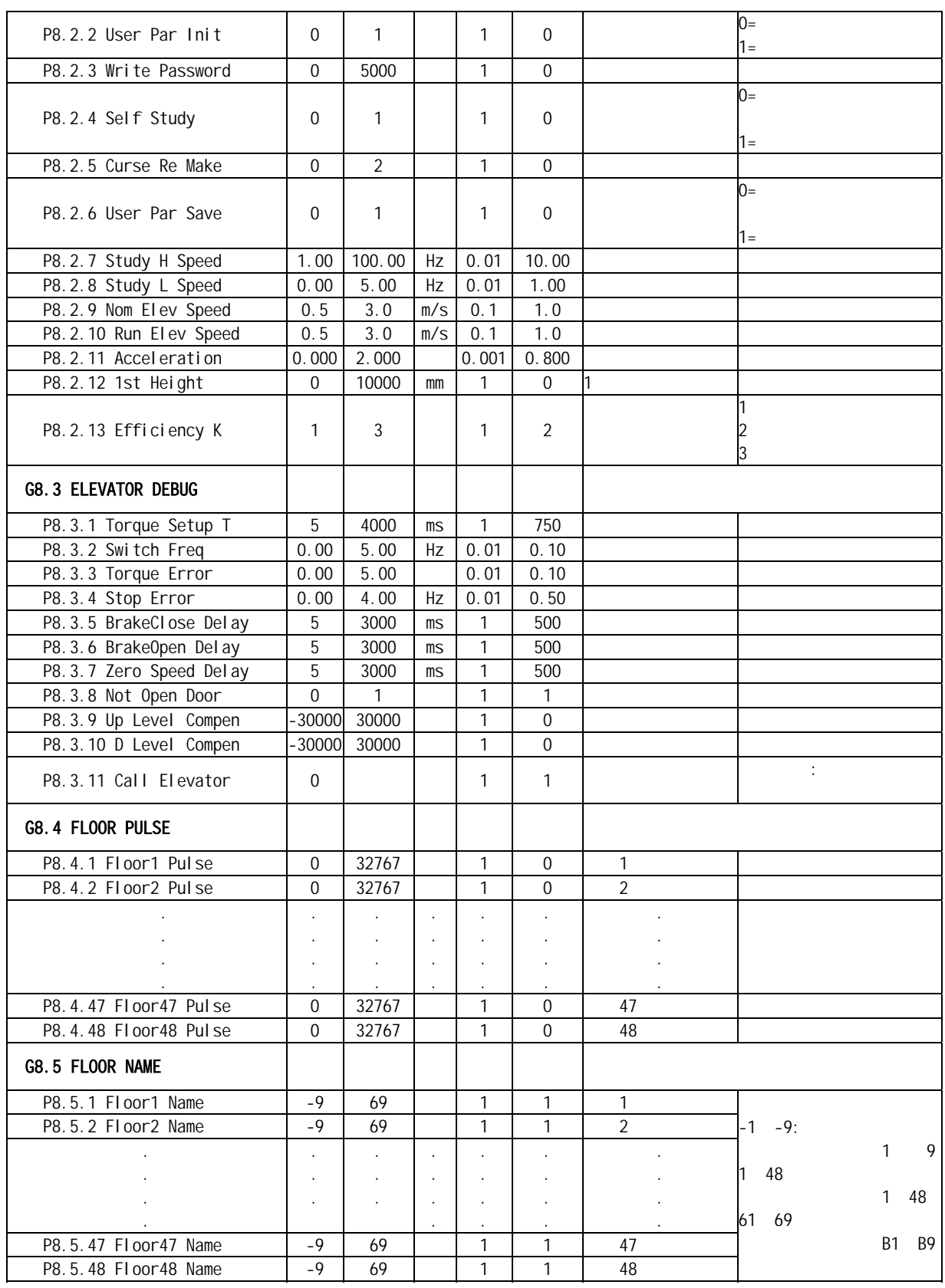

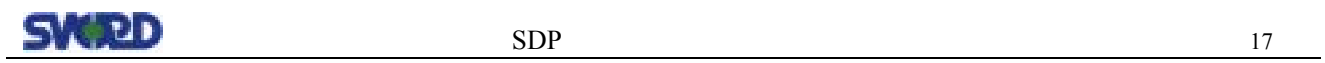

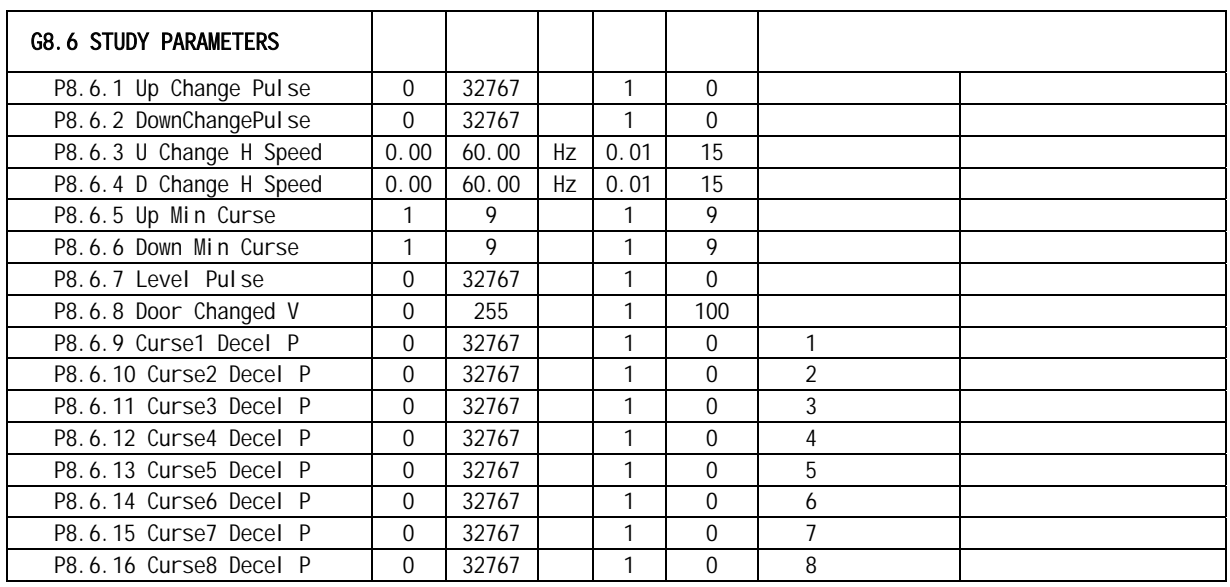

**6.10** 系统参数**( M6 )** 

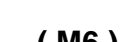

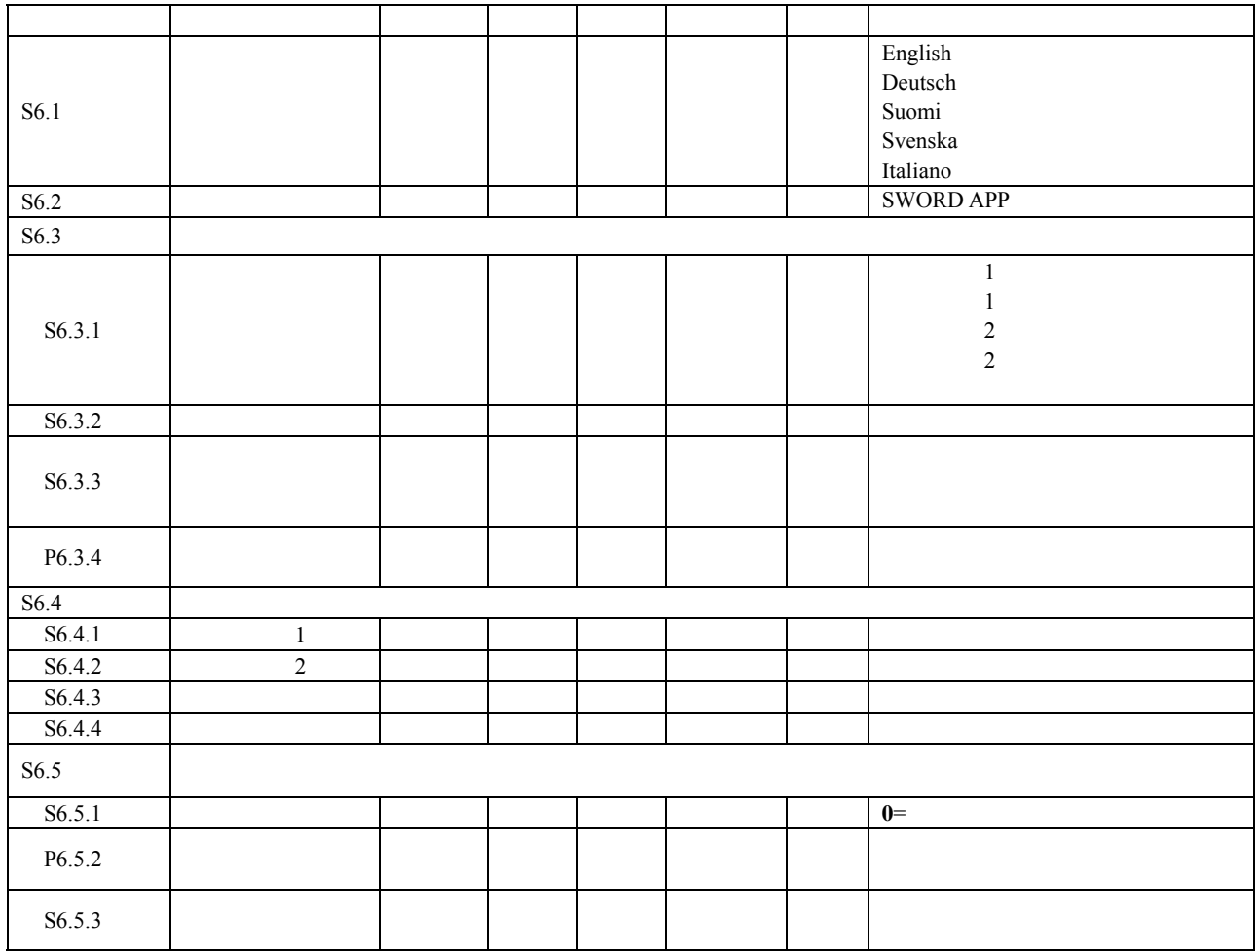

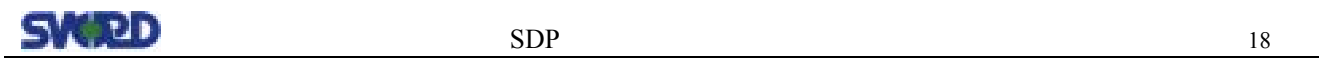

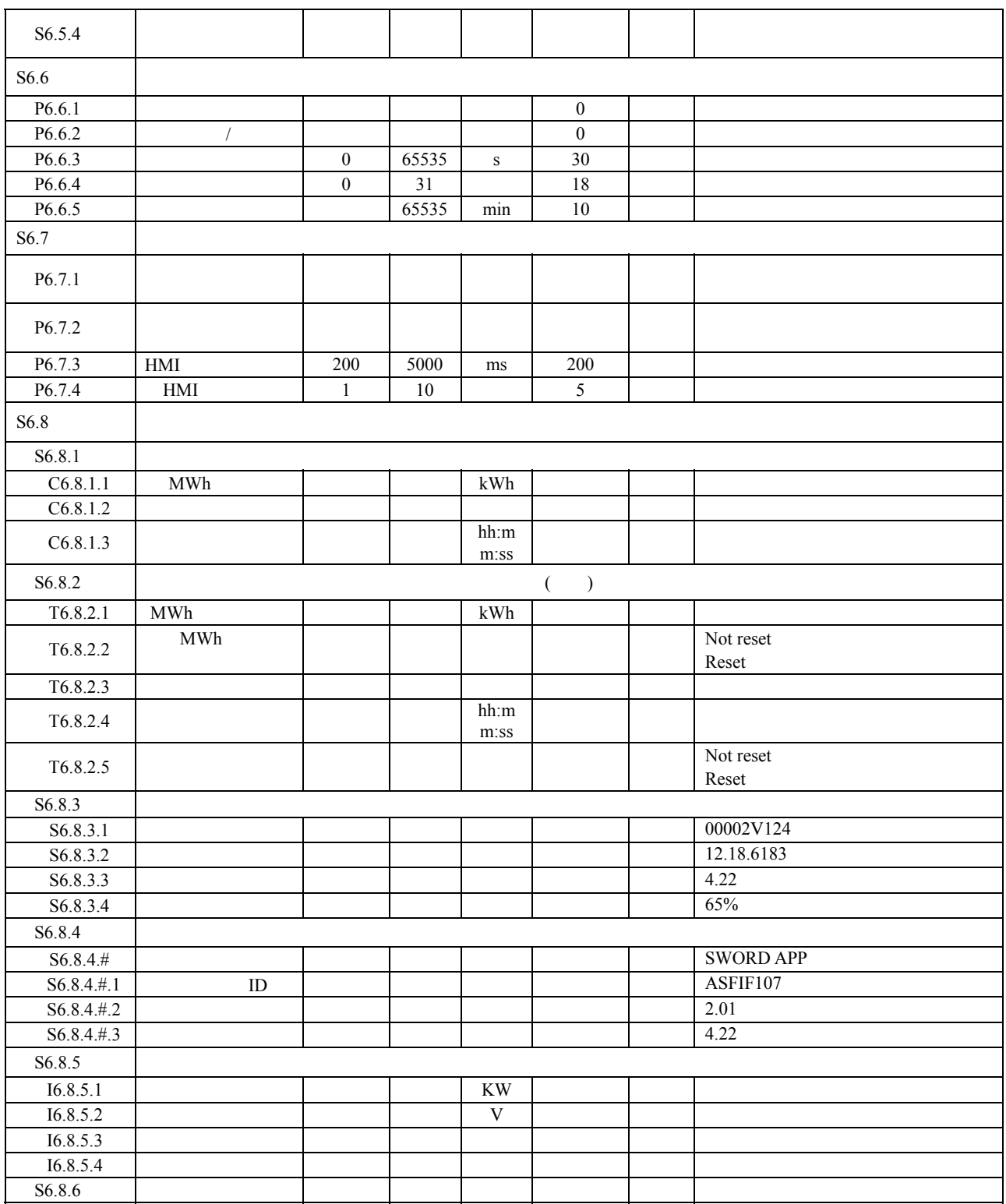

- $7.1$  (M4 )
- $7.1.1$

 $N X$ 

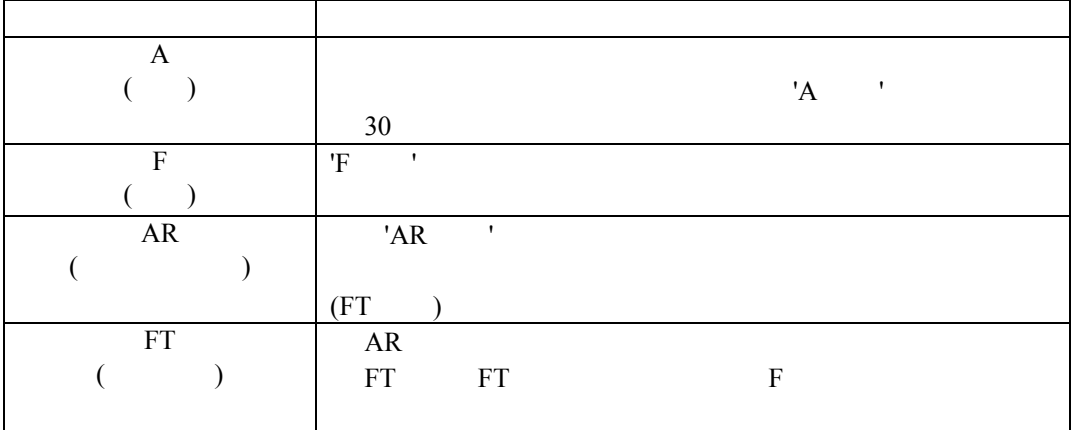

## $7.1.2$

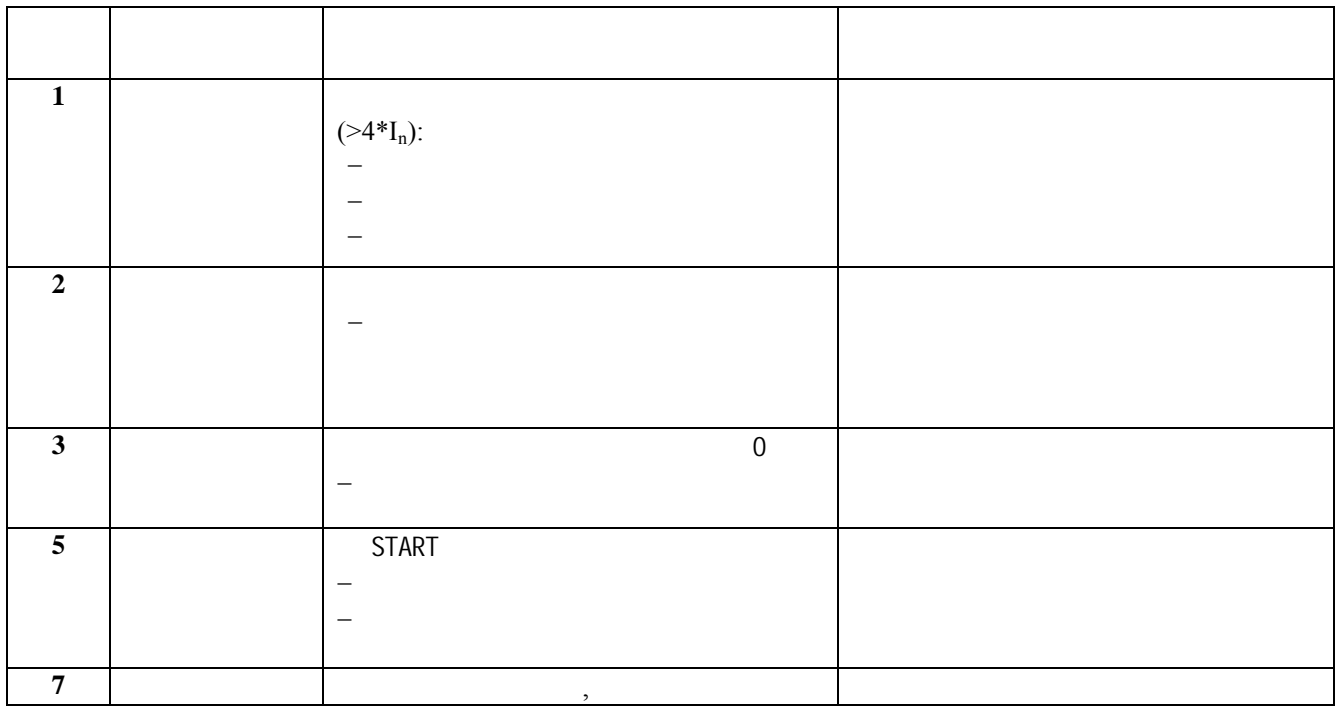

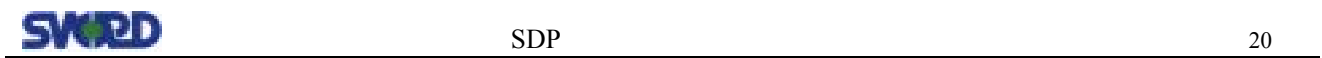

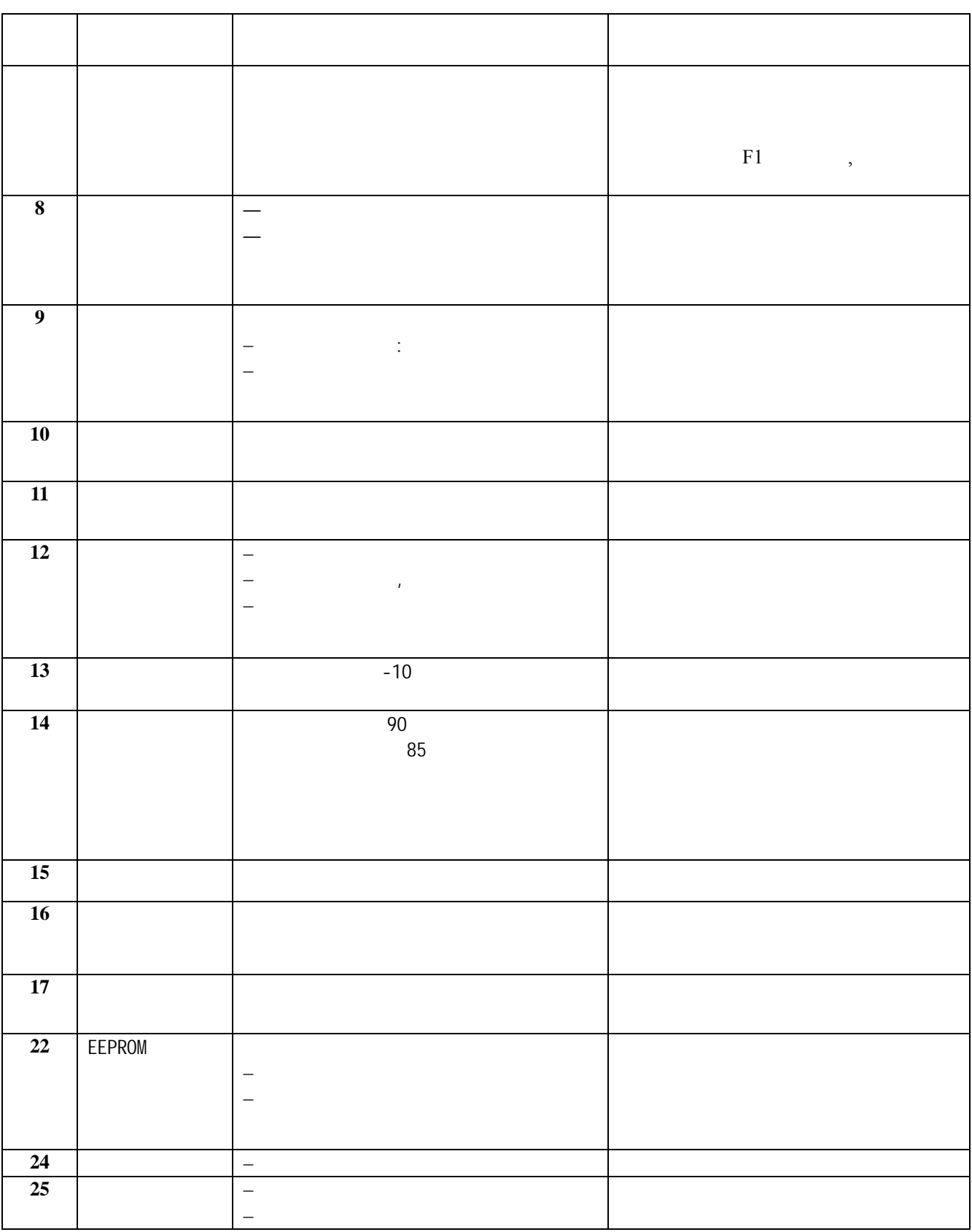

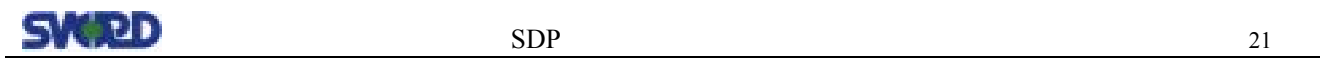

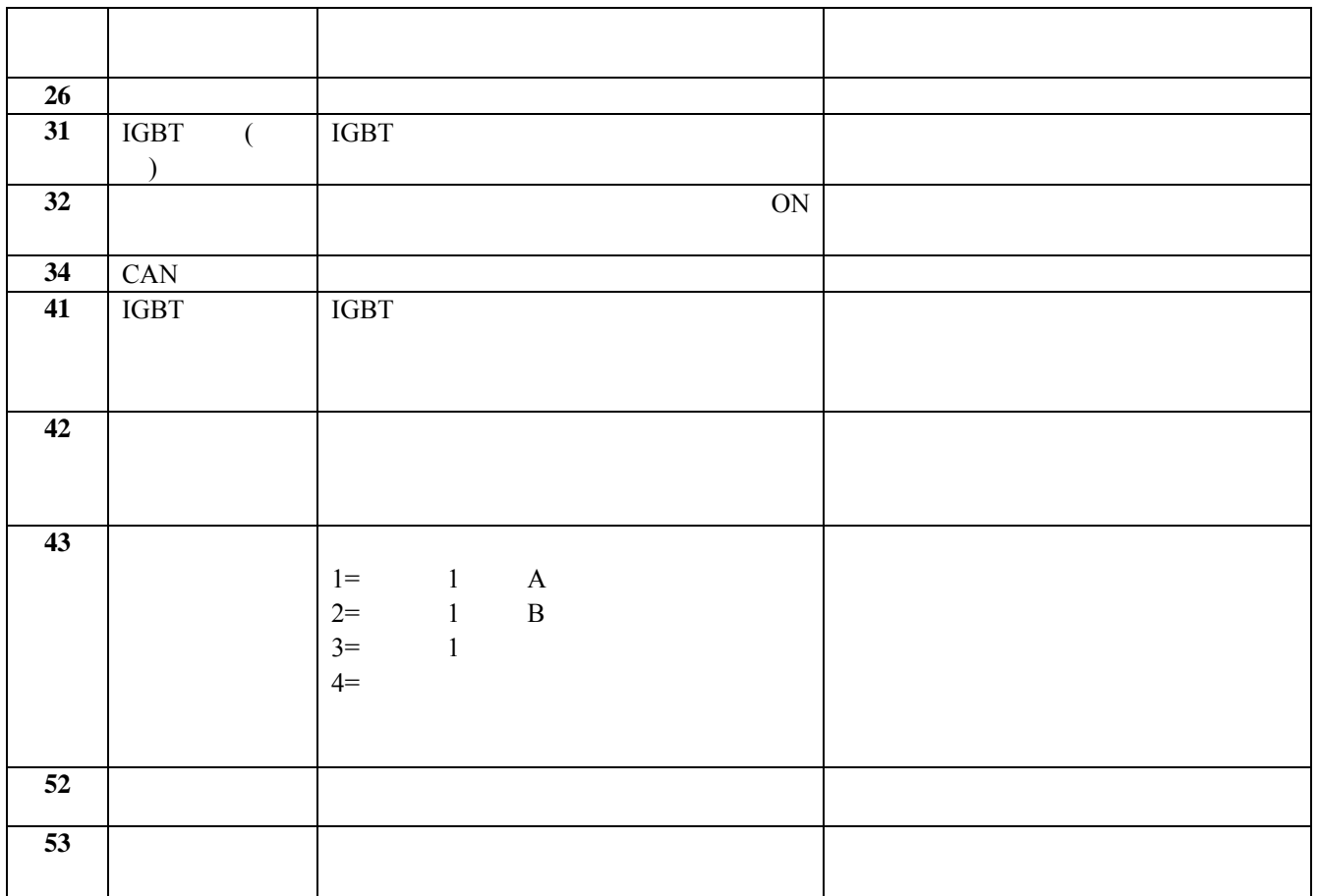